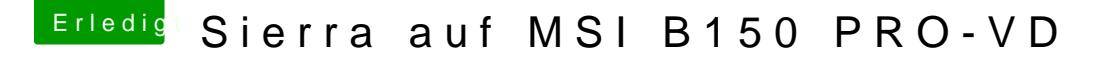

Beitrag von grt vom 14. Februar 2019, 11:24

für die installation wär die nullcpupowermanagement.kext hilfreich. ist die d

danach eine ssdt für die cpu erstellen und nullcpu rauswerfen. so hatte ich in den griff bekommen, allerdings ohne grafikbeschleunigung, was aber hier